# BLOG CHECKLIST

# FOM Troubleshooting **MordPress**

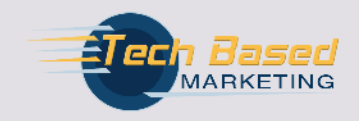

TechBasedMarketing.com Copyright 2010, Marketing Right, LLC

## Go Ahead, Share It

This checklist is provided at no cost and we'd love for you to share it with your readers, fans or subscribers.

- $\checkmark$  Give it away
- $\vee$  Offer it as a bonus to a paid product
- $\vee$  Add it to a paid or free membership site
- $\vee$  Upload to your site or blog to be downloaded
- $\checkmark$  Share it on Twitter, Facebook or whichever social network you belong to
- $\checkmark$  Send it to your mailing list
- $\vee$  Put it on your email subscription thank you page
- $\vee$  Put it in your email signatures
- $\vee$  Put it in your download pages

### Note From The Author

Hi! My name is Lynette Chandler. People say I have the gift of making technology easy for them. Since 2004, my company has helped entrepreneurs recognize, discover and apply Internet technology in their business with a special focus on marketing. It is my sincerest hope that you will find this checklist useful in time of trouble because we know a web site with problems can be very stressful.

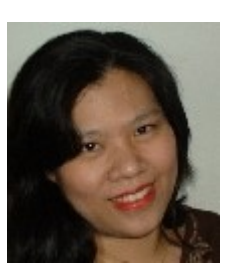

I have also compiled another handy list of *"180 Free Tools You Can Use To Build* Your Business". It's yours to download for no charge at **TechBasedMarketing.com** 

Lynette Chanoller

Do you or your help need Web technology training? [TechBasedTraining](http://techbasedtraining.com/) has more checklists like these and multiple training programs focused on setting up, configuring and managing Internet technology.

[Click to find training like these](http://techbasedtraining.com/):

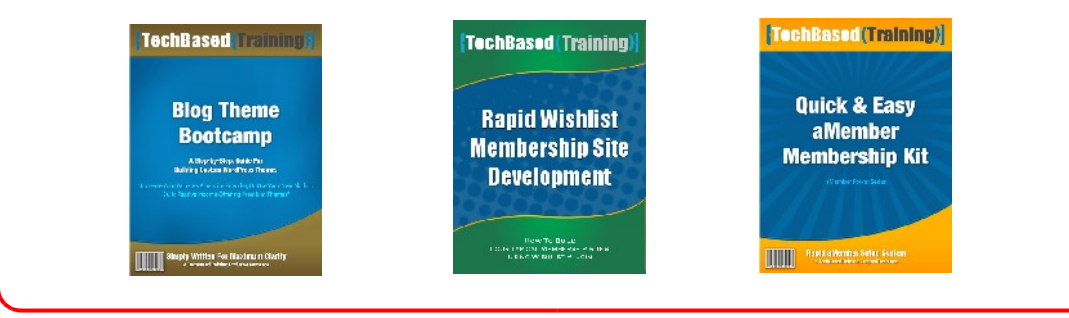

#### *DISCLAIMER AND TERMS OF USE AGREEMENT*

The author and publisher of this Blog Checklist and the accompanying materials have used their best efforts in preparing this Blog Checklist. The author and publisher make no representation or warranties with respect to the accuracy, applicability, fitness, or completeness of the contents of this Blog Checklist. The information contained in this Blog Checklist is strictly for educational purposes. Therefore, if you wish to apply ideas contained in this Blog Checklist, you are taking full responsibility for your actions.

EVERY EFFORT HAS BEEN MADE TO ACCURATELY REPRESENT THIS PRODUCT AND IT'S POTENTIAL. EVEN THOUGH THIS INDUSTRY IS ONE OF THE FEW WHERE ONE CAN WRITE THEIR OWN CHECK IN TERMS OF EARNINGS, THERE IS NO GUARANTEE THAT YOU WILL EARN ANY MONEY USING THE TECHNIQUES AND IDEAS IN THESE MATERIALS. EXAMPLES IN THESE MATERIALS ARE NOT TO BE INTERPRETED AS A PROMISE OR GUARANTEE OF EARNINGS. EARNING POTENTIAL IS ENTIRELYDEPENDENT ON THE PERSON USING OUR PRODUCT, IDEAS AND TECHNIQUES. WE DO NOT PURPORT THIS AS A "GET RICH SCHEME."

The author and publisher disclaim any warranties (express or implied), merchantability, or fitness for any particular purpose. The author and publisher shall in no event be held liable to any party for any direct, indirect, punitive, special, incidental or other consequential damages arising directly or indirectly from any use of this material, which is provided "as is", and without warranties.

All links are for information purposes only and are not warranted for content, accuracy or any other implied or explicit purpose.

This Blog Checklist is © copyrighted by Marketing Right, LLC and is protected under the US Copyright Act of 1976 and all other applicable international, federal, state and local laws, with ALL rights reserved. No part of this may be copied, or changed in any format, sold, or used in any way other than what is outlined within this Blog Checklist under any circumstances without express permission from Marketing Right, LLC

#### **What to do when you encounter problems on your WordPress blogs**

- ❑ Check the plugins. Disable all plugins, enable each one check the problem. If not that one, enable the next plugin – check the problem and repeat.
- ❑ Is your web hosting account running out of disk space? You won't believe how many times the problem is that simple.
- ❑ Did your web host perform an upgrade, change server settings or applied a new software?
- ❑ Did all the files get uploaded? Sometimes, even if we told the FTP program to upload everything on the server it could burp or miss a file here or there. Or if you didn't upload anything, check if all the files are there.
- ❑ Were all the files uploaded in the correct mode? Most of the time your FTP program knows what to do. But maybe you could have changed the upload mode and forget to turn it back to auto? Maybe the plugin or some files must be uploaded in a mode other than it's normal?
- ❑ Are the file permissions correct? Check the plugin README file. It often tells you if any special permissions are required.
- ❑ Could it be the theme? Sometimes themes that have a lot of built in features can conflict with the core. This is true especially after upgrade.
- ❑ Check the .htaccess Usually, if you have trouble with your permalinks, 404 errors, this is the first place to check. htaccess files can be overwritten.
- ❑ Check your web site's source code. Go to your site, right click on any page and select View Source or View Page Source in Firefox. See if there are any funny code particularly weird iframes or Javascript that does not belong there.
- ❑ Check your database. Sometimes databases tend to wind themselves up into a tangle. Especially if the site is old and large. Log in to phpMyAdmin to repair your database.